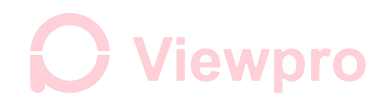

### **How to Use Viewpro Gimbal Camera with Herelink**

### **Channels settings protocol**:

Command format: (do not change the red byte, just change the blue byte as your channel setting)

- AA 55 11 YW PT MO ZM FC RP MU FF (all byte is hex data, little-endian mode)
	- | Multi: combine mode(<0x11), separate mode(>0x10)
	- | PIC/REC: combine mode(<0x11), separate mode(>0x10)
	- | Focus: combine mode(<0x11), separate mode(>0x10)
	- Zoom: combine mode(<0x11), separate mode(>0x10)
	- Mode: combine mode(<0x11), separate mode(>0x10)
	- Pitch: combine mode(<0x11), separate mode(>0x10)
	- Yaw: combine mode(<0x11), separate mode(>0x10)

1100 is PWM value 1100us, 1500 is PWM value 1500us, 1900 is PWM value 1900us

### **1) Combine mode:**

each function use one 3-position channel to control, the value should be <= 16 (0x10), set 1 for channel 1, 2 for channel 2, ...0x10 for channel 16, if no control, just set to 0.For example: use 1,2,3,4,9,10,16 to control the gimbal, the command should be AA 55 11 01 02 03 04 09 0A 10 FF

- AA 55 11 01 02 03 04 09 0A 10 FF (all byte is hex data, little-endian mode)
	- | Multi: channel 16, 1100, stop track, 1500 cross cursor, 1900 start track
		- | PIC/REC: channel 10: 1100 pic, 1500 no use,1900 record start/stop
		- | Focus: channel 9: 1100 focus out, 1500 focus stop,1900 focus in
	- | Zoom: channel 4: 1100 zoom out, 1500 zoom stop, 1900 zoom in
	- | Mode: channel 3: 1100 low speed, 1500 mid speed, 1900 recenter
	- | Pitch: channel 2: 1100 pitch up, 1500 pitch stop, 1900 pitch down
	- |\_Yaw: channel 1: 1100 yaw left, 1500 yaw stop, 1900 yaw right

## **Viewpro**

### **2) Separate mode:**

Each function use two 2-postion channels to control.the value should be > 16 (0x10). If the value less than 0x11, the mode is combine mode. The in the separate mode, the byte definition is bit 0-3: 1100ns chan#, bit4-7: 1900ns chan#

The initial value of these two chan should be 1500ns. The switch use momentary switch mode. Do not use toggle switch mode.

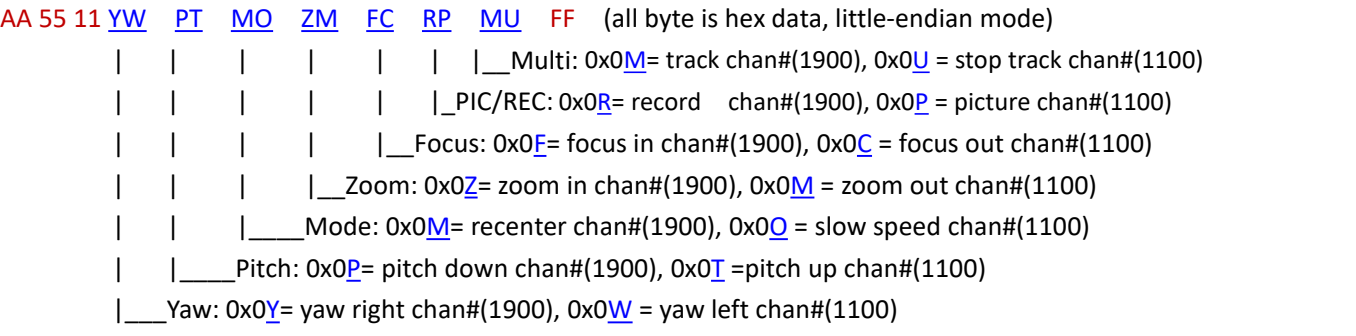

For example: PIC/REC and Multi use separate mode to control,other channels use combine mode.1(yaw), 2(pitch), 3(mode), 4(zoom), 5(focus), 6(picture), 7(record), 8(stop track), 9(track)

AA 55 11 01 02 03 04 05 76 98 FF | Multi: channel 8: 1100 stop track, channel 9: 1900 start track | PIC/REC: channel 6: 1100 picture, channel 7: 1900 start/stop record | Focus: channel 5: 1100 focus out, 1500 focus stop,1900 focus in Zoom: channel 4: 1100 zoom out, 1500 zoom stop, 1900 zoom in | Mode: channel 3: 1100 low speed, 1500 mid speed, 1900 recenter

Pitch: channel 2: 1100 pitch up, 1500 pitch stop, 1900 pitch down

|\_\_Yaw: channel 1: 1100 yaw left, 1500 yaw stop, 1900 yaw right

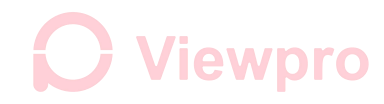

### **Herelink setting for Viewpro gimbals**:

Send command: AA 55 01 02 03 04 05 76 98 FF

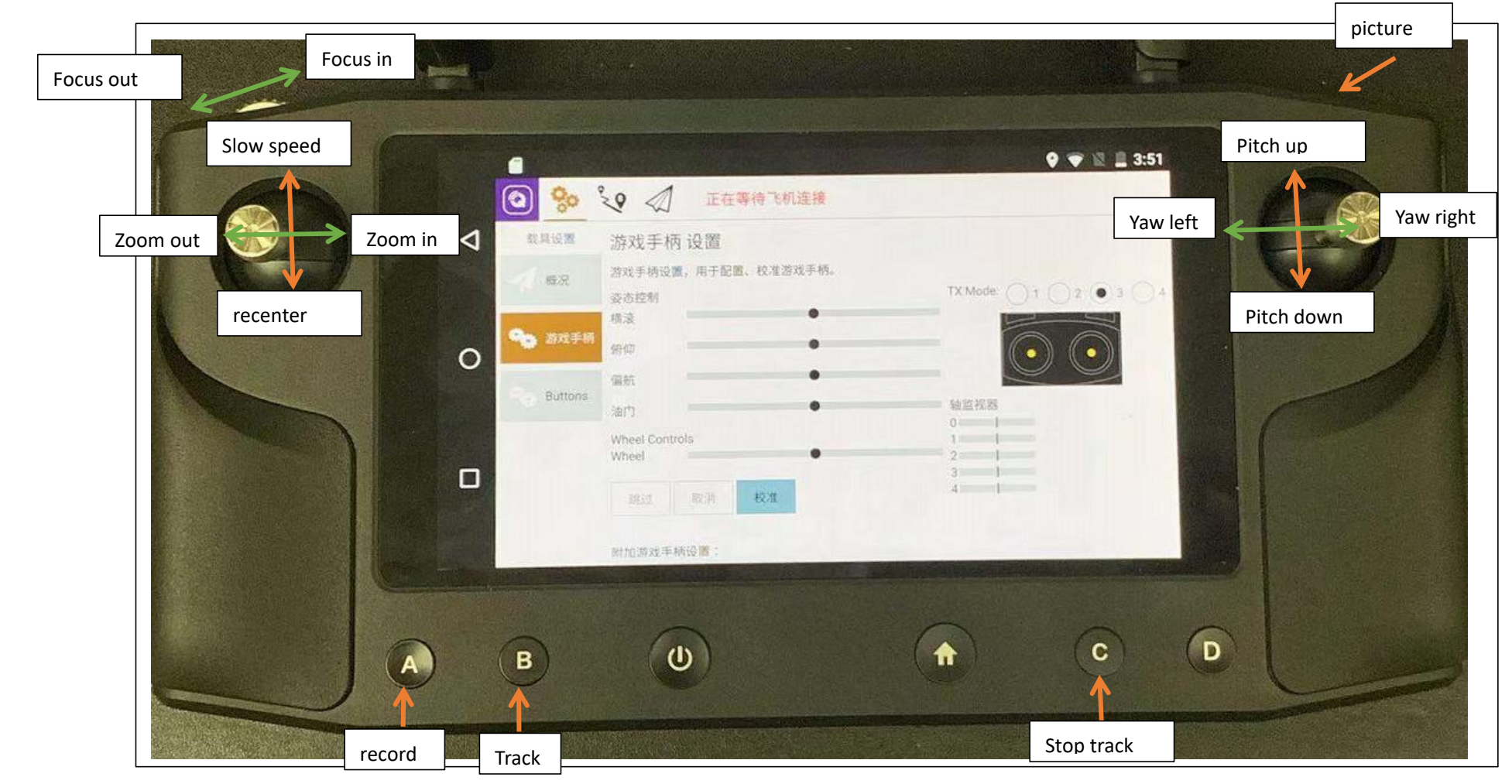

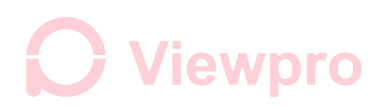

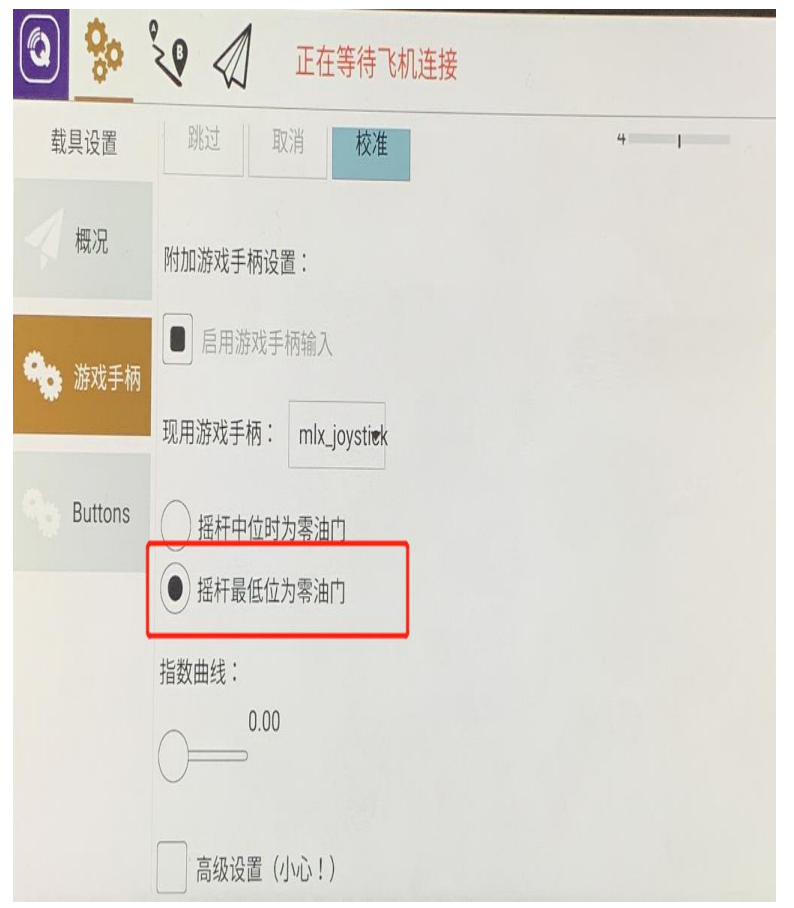

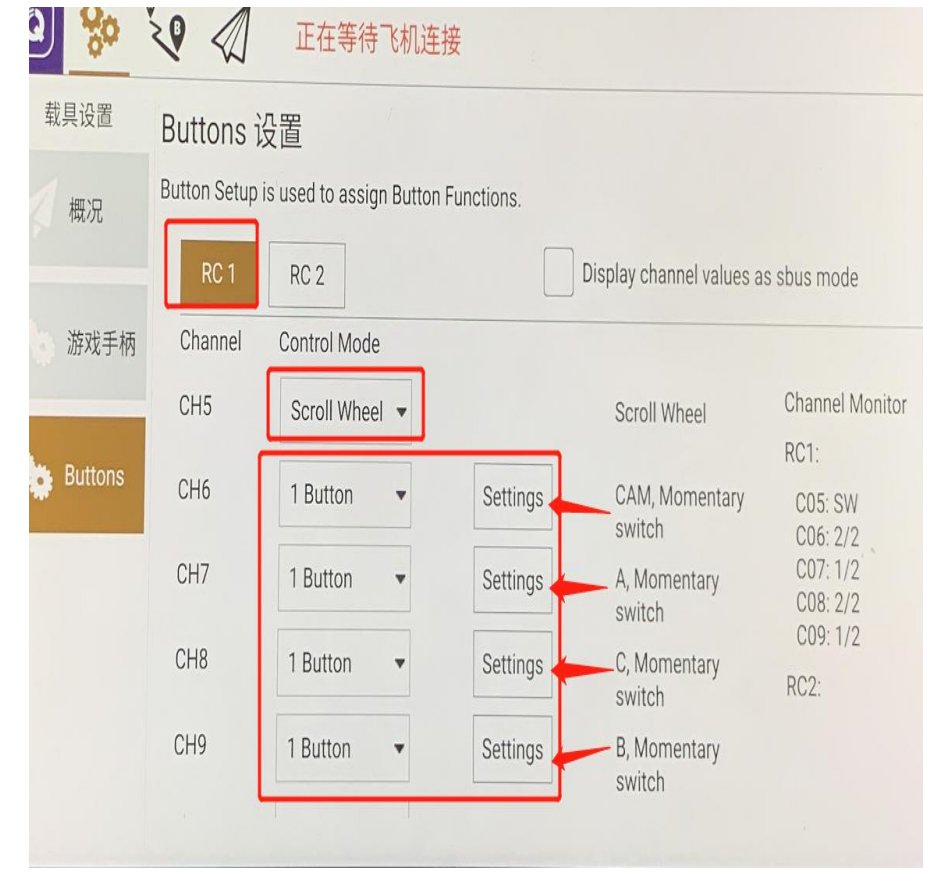

# **O** Viewpro

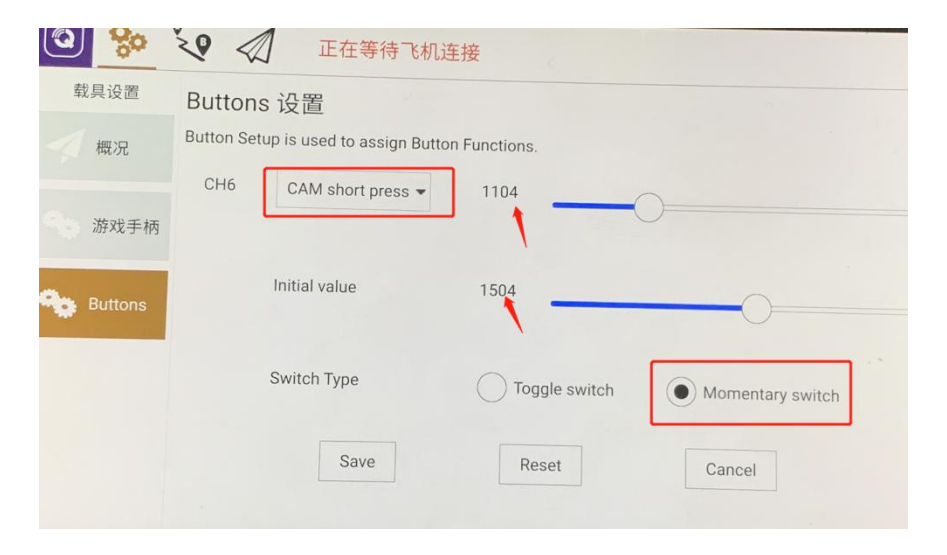

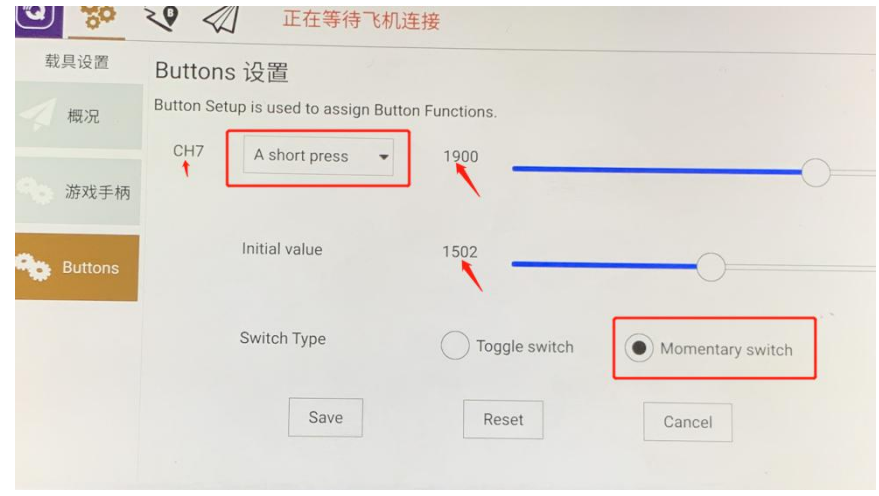

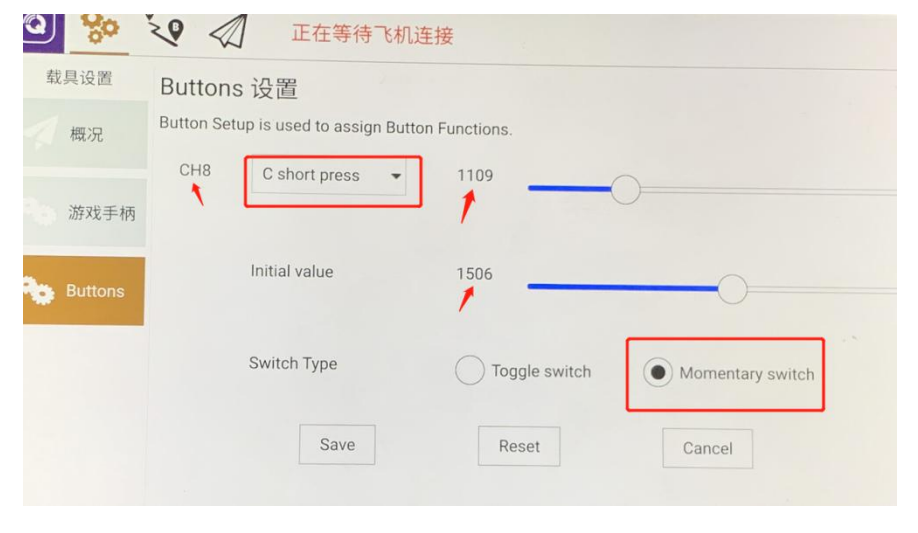

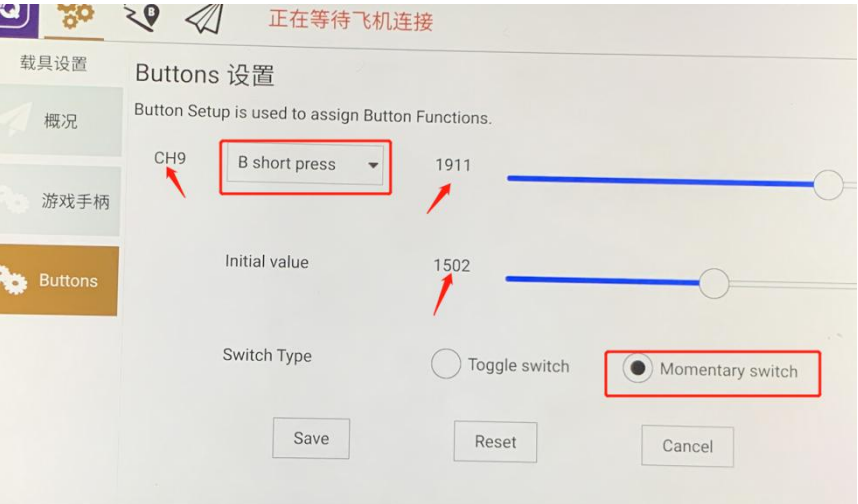